## **ROLLBACK (IBEBlock)**

Restores the [database](http://ibexpert.com/docu/doku.php?id=02-ibexpert:02-02-ibexpert-database-menu) to its state prior to the start of the current transaction.

## **Syntax**

ROLLBACK;

## **Description**

ROLLBACK undoes changes made to a database by the current transaction, then ends the transaction.

From: <http://ibexpert.com/docu/>- **IBExpert**

Permanent link: **<http://ibexpert.com/docu/doku.php?id=07-procedural-extensions-of-ibeblock:rollback>**

Last update: **2023/05/27 09:22**

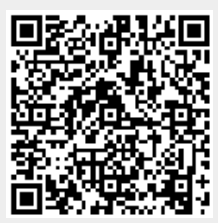